# Recomendaciones de diseño de PTP para redes R-PHY Ī

# Contenido

Introducción **Prerequisites Requirements** Componentes Utilizados **Background** Protocolo de tiempo de precisión (PTP) Introducción Protocolo Proceso De Intercambio De Marca De Tiempo Principal Y Esclavo Reloj GrandMaster Reloj esclavo Reloj límite Clases de reloj Estados de reloj Dominios PTP Perfiles PTP Definición de mensajes básicos **Requirements** Configuración Reloj maestro PTP en ASR900 Paso 1. Configuración Del Oscilador Interno Local Paso 2. Configure PTP como maestro en el ASR900 Verificación Reloj esclavo en cBR-8 Verificación **Restricciones** El perfil G.8275.2 Reloj esclavo en RPD Verificación Reloj límite en ASR900 Supervisión con SNMP **Troubleshoot** Solución de problemas de PTP Master (ASR900) Solución de problemas del esclavo PTP (cBR-8) DTI y PTP Retrasos y desplazamiento del reloj Solución de problemas del esclavo PTP (RPD) Información Relacionada

# Introducción

Este documento describe el protocolo de tiempo de precisión (PTP) que se utiliza en la red de cable con redes cBR-8 y PHY remoto (R-PHY). El objetivo es dar una comprensión global del protocolo y cómo configurarlo en implementaciones cBR-8 y RPHY.

# **Prerequisites**

### Requirements

Cisco recomienda que tenga conocimiento sobre estos temas:

- $\cdot$  R-PHY.
- Plataforma de acceso por cable convergente (CCAP) cBR-8.

### Componentes Utilizados

La información que contiene este documento se basa en las siguientes versiones de software y hardware.

- cBR-8 ejecuta la versión 16.6.1 o posterior.
- Dispositivo PHY remoto (RPD) Cisco 1x2.

Consejo: Refiérase al artículo de Cisco [RPD 1x2](https://www.cisco.com/c/es_mx/products/collateral/video/cbr-series-converged-broadband-routers/datasheet-c78-738696.html) para obtener más información.

The information in this document was created from the devices in a specific lab environment. All of the devices used in this document started with a cleared (default) configuration. Si tiene una red en vivo, asegúrese de entender el posible impacto de cualquier comando.

# **Background**

Para conceder a los módems las ranuras de tiempo (miniperíodos) para transmitir en un canal ascendente, CCAP asigna las asignaciones de miniperíodos ascendentes mediante mensajes de mapa de asignación de ancho de banda ascendente (MAP). Estos mensajes MAP se envían en el flujo descendente y son recibidos por todos los módems.

Los módems miran estos mensajes para determinar qué miniperíodos se asignan a qué módems y cuáles a actividades basadas en contención. Un módem sólo transmite el tráfico en un minislot asignado (o en una ranura de contención si realiza una solicitud de ancho de banda u otra actividad de mantenimiento de la estación).

Los mensajes MAP de CCAP asignan aproximadamente 2 milisegundos (ms) de tiempo. DOCSIS (LLD) de baja latencia ofrece opciones para reducir este valor por debajo de 2 ms.

Es importante que la CCAP y cada módem tengan el mismo concepto de tiempo para evitar superposiciones.

La CCAP debe asegurarse de que no asigne una ranura de tiempo a un módem demasiado rápido después de una solicitud, para evitar que el módem no tenga tiempo para recibir el

mensaje MAP y procesarlo, y pierda la oportunidad de usar ese minislot.

Para evitar esta situación, el CCAP utiliza un temporizador de avance de MAP, donde no programa el tráfico para un módem hasta un punto en el tiempo posterior al temporizador de avance de MAP.

El elemento timing de DOCSIS necesario para la programación ascendente sigue presente en R-PHY. Para vincular los RPD al CCAP, se utiliza una red de interconexión convergente (CIN), basada en IP, que puede dedicarse al acceso por cable o ser compartida por otras aplicaciones.

El núcleo CCAP gestiona la programación ascendente y la generación de los mensajes MAP. Sin embargo, las señales de flujo descendente y ascendente ahora se originan físicamente y terminan en el RPD, por lo que el RPD necesita tener el mismo concepto de tiempo que el núcleo de la CCAP.

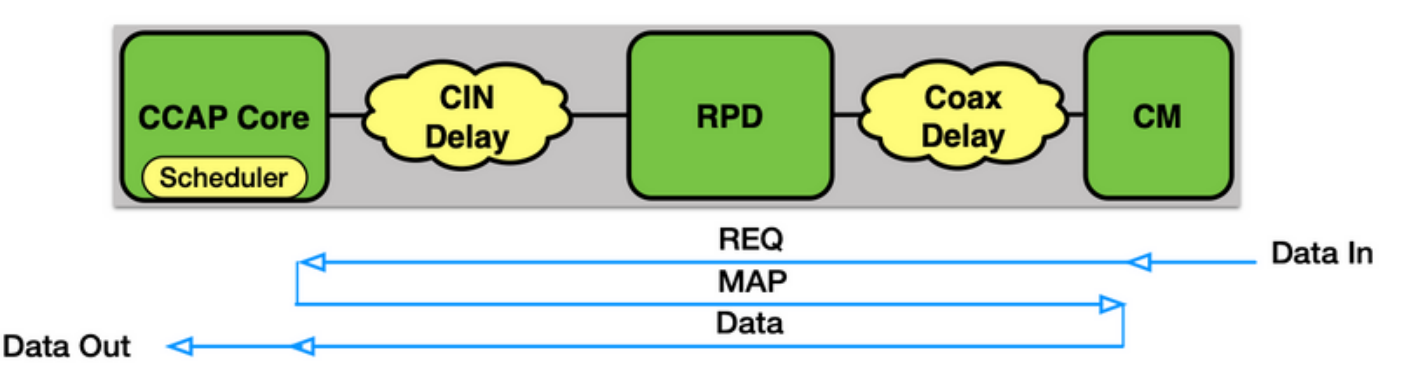

[Remote DOCSIS Timing Interface Specification](https://specification-search.cablelabs.com/CM-SP-R-DTI) (R-DTI) es la especificación de CableLabs que detalla cómo se realiza esta sincronización. Para las redes basadas en Ethernet, PTP se utiliza para lograr este tiempo.

En la implementación actual de Cisco, tanto el cBR-8 como el RPD actúan como un dispositivo esclavo a un reloj maestro PTP.

# Protocolo de tiempo de precisión (PTP)

### Introducción

PTP permite que un reloj esclavo determine su desplazamiento de tiempo desde un reloj maestro (diferencia de tiempo entre los relojes), así como el retraso de propagación en la red de transporte entre los dos relojes.

Los dispositivos maestro y esclavo intercambian mensajes que incluyen marcas de tiempo antes de que el esclavo ejecute un algoritmo para determinar estos valores.

Las fórmulas para este cálculo suponen una conexión simétrica entre los dos relojes.

Advertencia: Una de las principales causas de los problemas de DOCSIS en R-PHY es creada por links PTP no simétricos que llevan a la inestabilidad del reloj.

Las conexiones no simétricas como Ethernet Passive Optical Network (EPON) se enumeran en la especificación R-DTI para su uso como CIN pero se basan en un método de sincronización

diferente, que actualmente no es compatible con Cisco.

El RPD debe alcanzar el reloj maestro a través de la CIN. El cBR-8 puede acceder al reloj maestro a través de interfaces de red de área extensa (WAN) en las interfaces de la tarjeta de interfaz física (PIC) del supervisor o a través de interfaces de PIC digital (DPIC) en la tarjeta de línea de cable (la opción DPIC se agregó en la versión 16.8.1). Se recomienda que el RPD no pase a través del cBR-8 para acceder al reloj maestro.

El RPD y el cBR-8 sólo pueden funcionar como relojes esclavos en el software actual, aunque la hoja de ruta cBR-8 agrega soporte para él como un reloj maestro principal y límite.

Nota: Una vez que el cBR-8 se configura para usar PTP para la temporización, todas las tarjetas de línea confían en este reloj, incluso las tarjetas de línea con PIC de RF.

Esto significa que los problemas de estabilidad del reloj PTP afectan a todos los módems de un chasis, incluso a los de las tarjetas de línea CCAP integrada (I-CCAP), cuando se utiliza una combinación de tarjetas en un chasis.

### Protocolo

El PTP se define en el estándar IEEE 1588-2008.

Las especificaciones completas están disponibles aquí: [1588-2008 - Estándar IEEE para un](https://ieeexplore.ieee.org/document/4579760) [protocolo de sincronización del reloj de precisión para sistemas de medición y control en red.](https://ieeexplore.ieee.org/document/4579760)

Nota: Necesita tener usuarios registrados para obtener el acceso completo al documento.

PTP permite distribuir el tiempo y la frecuencia a través de una red:

- Hora (sincronización): sincroniza el tiempo entre los dispositivos de una red.
- Frecuencia (sintonización): sincroniza la frecuencia.

El PTP utiliza mensajes de multidifusión o unidifusión y puertos UDP 319 (Para eventos) y UDP 320 (Para general)

En la implementación de CMTS, PTP utiliza unidifusión IPv4.

El protocolo crea una relación Master-Slave entre un reloj Grandmaster y los dispositivos cliente a través de la red. El modo en que PTP elige un reloj para distribuirlo en una red es mediante el uso de un algoritmo denominado Mejor Algoritmo de Reloj Maestro (BCMA).

El algoritmo determina el mejor reloj de una red con estas propiedades:

- Identificador (Número, construido a partir de la dirección MAC del dispositivo, normalmente se parece al formato EUI-64 (xxxx:xxFF:FExx:xxxx).
- Calidad.
- clockPreciacy: Determina la precisión del reloj.Cuanto más bajo, mejor (más preciso).

```
00-1F Reserved
20 The time is accurate to within 25 ns
21 The time is accurate to within 100 ns
22 The time is accurate to within 250 ns
23 The time is accurate to within 1 µs
24 The time is accurate to within 2.5 µs
25 The time is accurate to within 10 µs
26 The time is accurate to within 25 µs
27 The time is accurate to within 100 µs
28 The time is accurate to within 250 µs
29 The time is accurate to within 1 ms
2A The time is accurate to within 2.5 ms
2B The time is accurate to within 10 ms
2C The time is accurate to within 25 ms
2D The time is accurate to within 100 ms
2E The time is accurate to within 250 ms
2F The time is accurate to within 1 s
30 The time is accurate to within 10 s
31 The time is accurate to >10 s
32–7F Reserved
80–FD For use by alternate PTP profiles
FE Unknown
FF Reserved
```
clockClass:Refleje la trazabilidad de la hora y la frecuencia distribuidas por el reloj ● GrandMaster.Las clases de reloj se definen según las especificaciones del IEEE 1588-2008 como tales:

Especificación clockClass (decimal)

0 Reserved to enable compatibility with future versions.

1–5 Reserved. 6 Shall designate a clock that is synchronized to a primary reference time source. The timescale distributed shall be PTP. A clockClass 6 clock shall not be a slave to another clock in the domain. 7 Shall designate a clock that has previously been designated as clockClass 6 but that has lost the ability to synchronize to a primary reference time source and is in holdover mode and within holdover specifications. The timescale distributed shall be PTP. A clockClass 7 clock shall not be a slave to another clock in the domain. 8 Reserved. 9–10 Reserved to enable compatibility with future versions. 11–12 Reserved. 13 Shall designate a clock that is synchronized to an application-specific source of time. The timescale distributed shall be ARB. A clockClass 13 clock shall not be a slave to another clock in the domain. 14 Shall designate a clock that has previously been designated as clockClass 13 but that has lost the ability to synchronize to an application-specific source of time and is in holdover mode and within holdover specifications. The timescale distributed shall be ARB. A clockClass 14 clock shall not be a slave to another clock in the domain. 15–51 Reserved. 52 Degradation alternative A for a clock of clockClass 7 that is not within holdover specification. A clock of clockClass 52 shall not be a slave to another clock in the domain. 53–57 Reserved. 58 Degradation alternative A for a clock of clockClass 14 that is not within holdover specification. A clock of clockClass 58 shall not be a slave to another clock in the domain. 59–67 Reserved. 68–122 For use by alternate PTP profiles. 123–127 Reserved. 128–132 Reserved. 133–170 For use by alternate PTP profiles. 171–186 Reserved. 187 Degradation alternative B for a clock of clockClass 7 that is not within holdover specification. A clock of clockClass 187 may be a slave to another clock in the domain.

188–192 Reserved. 193 Degradation alternative B for a clock of clockClass 14 that is not within holdover specification. A clock of clockClass 193 may be a slave to another clock in the domain. 194–215 Reserved. 216–232 For use by alternate PTP profiles. 233–247 Reserved. 248 Default. This clockClass shall be used if none of the other clockClass definitions apply. 249–250 Reserved. 251 Reserved for version 1 compatibility; see Clause 18. 252–254 Reserved. 255 Shall be the clockClass of a slave-only clock; see 9.2.2. • Prioridad: valor asignado administrativamente (entre 0 y 255)

● Varianza - La estabilidad estimada del reloj

## Proceso De Intercambio De Marca De Tiempo Principal Y Esclavo

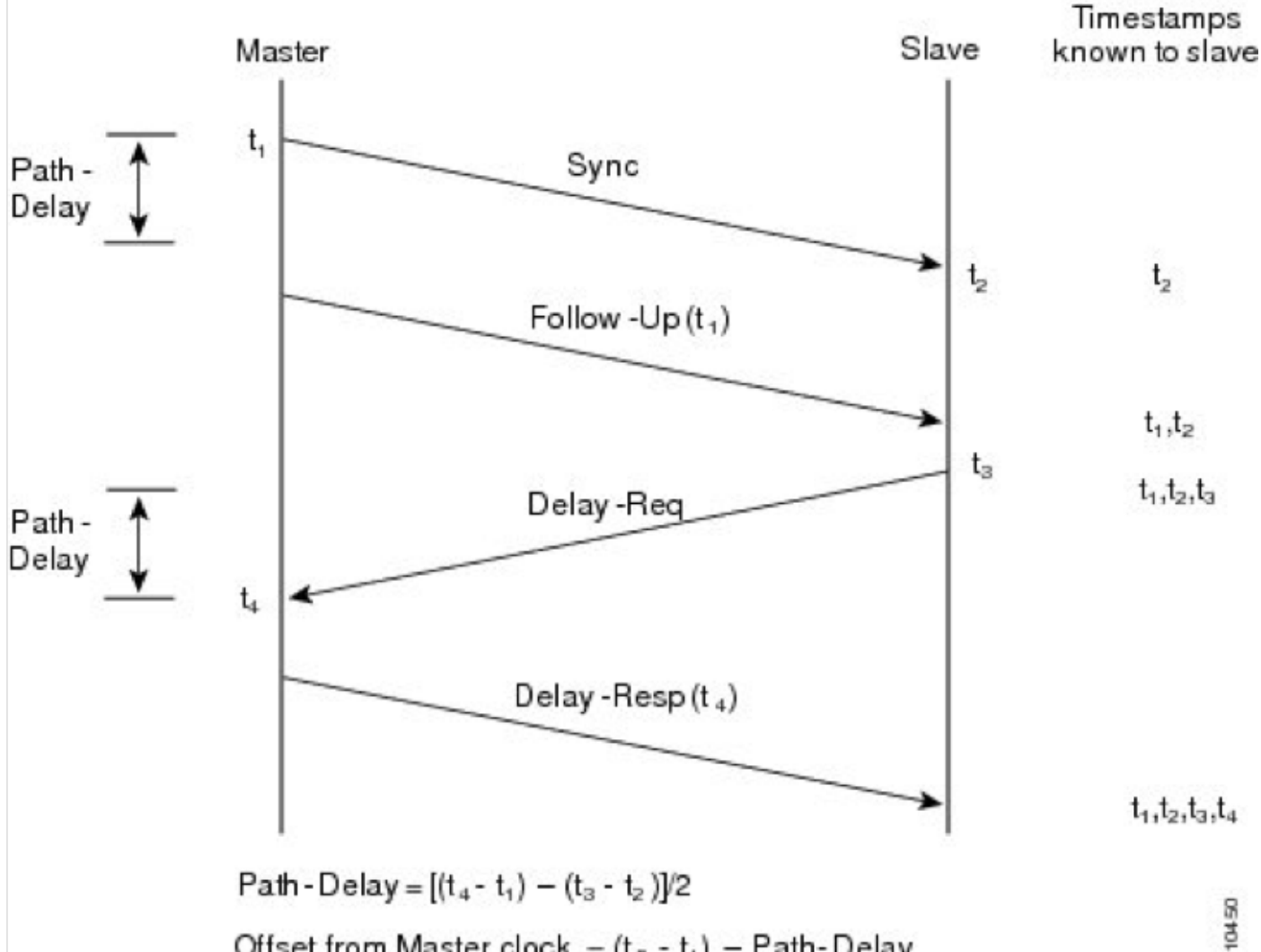

- Offset from Master clock =  $(t_2 t_1)$  Path-Delay
- $\bullet$  El maestro envía un mensaje de sincronización al esclavo y toma nota de la hora (t1) a la que se envió.
- El esclavo recibe el mensaje Sync y toma nota de la hora de recepción (t2).
- El maestro transmite al esclavo la marca de tiempo t1; incrusta la marca de tiempo t1 en un mensaje de seguimiento.
- El esclavo envía un mensaje Delay\_Req al maestro y toma nota de la hora (t3) en la que se envió.
- El maestro recibe el mensaje Delay\_Req y toma nota de la hora de recepción (t4).

• El maestro transmite al esclavo la marca de tiempo t4; lo incrusta en un mensaje Delay\_Resp. Este proceso se repite varias veces por segundo (normalmente de 16 a 32 veces por segundo) para asegurar una adaptación rápida en pequeños cambios de desplazamiento.

## Reloj GrandMaster

El GrandMaster se comunica con los esclavos que establecieron sesiones con el gran maestro para intercambiar la información de sincronización (hora) y sintonización con esos esclavos. un GrandMaster debe estar conectado en teoría a un PRTC (reloj de hora de referencia de Prime), como el GPS a través de una antena GPS, de esta manera, si un GrandMaster falla y otro GrandMaster toma el control, ya que ambos utilizan la misma referencia de tiempo, los esclavos siguen usando la misma referencia de tiempo. Si no utiliza un PRTC, la falla de un reloj GrandMaster hace que los esclavos cambien la referencia horaria, lo que hace que, en escenarios CMTS, los módems se desconecten.

## Reloj esclavo

El esclavo inicia la conexión con el reloj GrandMaster. Tanto el esclavo como el maestro intercambian sus configuraciones y configuraciones de reloj para iniciar la negociación. En este caso, cBR-8 y RPD son esclavos de un PTP GrandMaster externo.

Advertencia: La implementación cBR-8 actual (a partir de 16.10.1d) sólo admite cBR-8 como esclavo PTP. En el futuro, es posible que veamos límite PTP o maestro PTP.

## Reloj límite

El reloj de límite sincroniza 2 segmentos de red juntos. Actúa como esclavo de un reloj Gran Maestro (GM) en el segmento 1 y luego actúa como reloj GM en el segmento 2. Los relojes no fronterizos se denominan "relojes normales".

## Clases de reloj

Las clases de reloj son uno de los valores utilizados durante la negociación para encontrar qué reloj, en una red con varios relojes es el más preciso. Las clases de reloj están definidas por IEEE 1588-2008.

## Estados de reloj

- FREERUN : No conectado a ningún GM remoto, utiliza un oscilador local.
- HOLDOVER: Perdió la conexión con un GM remoto, intente recuperarlo e intente mantener el reloj anterior. Durante el estado HOLDOVER, el reloj puede comenzar a derivar y, si se desvía fuera de las especificaciones, vuelve al modo FREERUN.
- ADQUISICIÓN: Inició la negociación con GM e intercambió mensajes con el GM para determinar el retraso inducido por la red y tratar de sincronizar con el reloj GM.
- FREQ\_LOCKED : El dispositivo esclavo está bloqueado al maestro con respecto a la frecuencia, pero no a la fase alineada.

• PHASE\_ALIGNED : Bloqueado al patrón con respecto a la frecuencia y la fase. Máquina de estado para RPD:

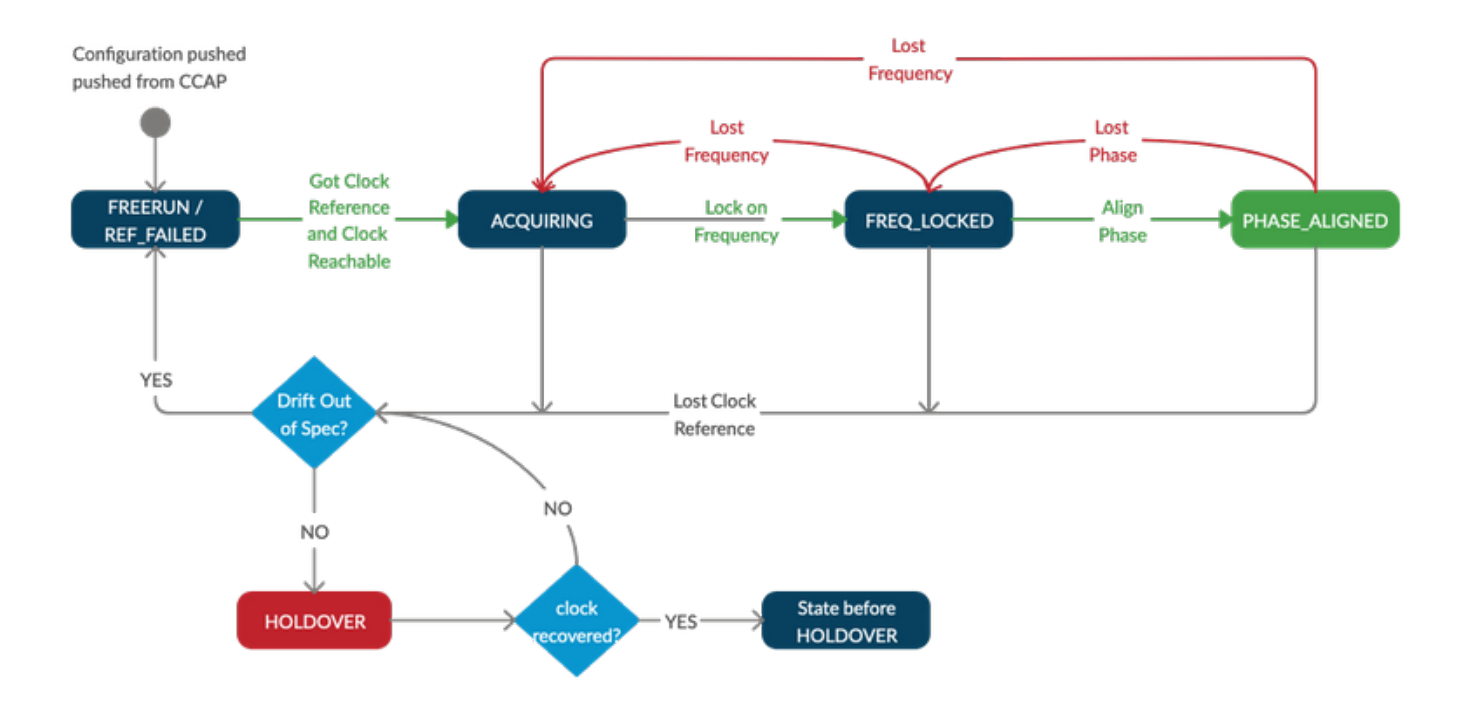

Nota: En las implementaciones RPHY, el período de HOLDOVER en especificación soportado es de 10 horas (es decir, cuando cBR-8 o RPD o ambos están en estado HOLDOVER). Durante este tiempo, los módems permanecen en línea. Después de 10 horas de HOLDOVER, la calidad del reloj del oscilador interno no está garantizada y los módems pueden caer sin conexión debido al reloj de cBR-8, RPD o ambos a la deriva fuera de especificación.

# Dominios PTP

El dominio PTP es un número que identifica un grupo de dispositivos que se comunican entre sí. Los dispositivos esclavos y maestros deben estar dentro del mismo dominio PTP para poder sincronizarse entre sí. El dominio 0 es el dominio predeterminado y los dominios 1-2-3 están reservados por especificaciones. Otros números de dominio pueden ser 4-255,

Tenga en cuenta que algunas variantes PTP como G.8275.2 requieren que el dominio PTP esté dentro del rango 44-63, por lo tanto, si no utiliza esta variante, evite utilizar este rango de dominios PTP, ya que esto podría confundir tanto al usuario como al dispositivo.

# Perfiles PTP

Los perfiles PTP se introdujeron en el estándar IEEE 1588-2008 y constan de un conjunto de opciones de configuración que se pueden seleccionar para cumplir los requisitos de diferentes aplicaciones. Es posible definir perfiles separados para adaptar el PTP a diferentes escenarios.

Ejemplos de perfiles PTP comunes son:

- Perfil de Telecom-2008 : Perfil genérico utilizado antes de las especificaciones G.8265.1. Este perfil utiliza los números de dominio 0-4. Este perfil se soporta en cBR-8 y RPD, sin embargo, G.8275.2 se recomienda fuertemente sobre este, dado que es más resistente a los fallos.

- [G.8265.1 : perfil de telecomunicaciones del protocolo de tiempo de precisión para la](https://www.itu.int/rec/T-REC-G.8265.1/en) [sincronización de frecuencia](https://www.itu.int/rec/T-REC-G.8265.1/en)

Este perfil es para aplicaciones que requieren sincronización de frecuencia solamente en redes de telecomunicaciones. No cubre la alineación de fases ni la hora del día.

El caso práctico sería para maestros PTP y esclavos en redes donde los nodos intermedios no proporcionan soporte PTP.

Nota: Este perfil no se soporta en el entorno DOCSIS con cBR-8 y RPD

- [G.8275.1 : perfil de telecomunicaciones del protocolo de tiempo de precisión para sincronización](https://www.itu.int/rec/T-REC-G.8275.1/en) [de fase/hora con soporte de sincronización completa desde la red](https://www.itu.int/rec/T-REC-G.8275.1/en)

Este perfil se utiliza en sistemas que requieren una sincronización precisa del tiempo y la fase en las redes de telecomunicaciones (por ejemplo, la red móvil 4G o la red RPD), donde se requiere sincronización de fase y/o hora del día.

Con este perfil, cada dispositivo de red participa en el protocolo PTP. Se utiliza un reloj de límite en cada nodo de la cadena entre el abuelo PTP y el esclavo PTP, lo que reduce la acumulación de errores de tiempo a través de la red.

### - [G.8275.2 : perfil de telecomunicaciones de protocolo de tiempo de precisión para sincronización](https://www.itu.int/rec/T-REC-G.8275.2/en) [de tiempo/fase con soporte de temporización parcial desde la red](https://www.itu.int/rec/T-REC-G.8275.2/en)

Este perfil se basa en el soporte de temporización parcial de la red, lo que significa que los nodos del dominio PTP no necesitan estar conectados directamente.

Al igual que G.8275.1, se utiliza en sistemas que requieren una sincronización precisa del tiempo y la fase, pero que permiten utilizar la sincronización de la fase y el tiempo en las redes existentes. Utiliza los relojes de límite donde sea necesario para ajustar la señal de tiempo en toda la red.

Puede encontrar información adicional sobre la plataforma G.8275.1 y G.8275.2 para ASR900 aquí: [Guía de Configuración de Timing and Synchronization, Cisco IOS XE Everest 16.5.1 \(Cisco](https://www.cisco.com/c/es_mx/td/docs/routers/asr903/software/guide/timing/16-5-1/b-timing-sync-xe-16-5-asr900.html) [ASR serie 900\)](https://www.cisco.com/c/es_mx/td/docs/routers/asr903/software/guide/timing/16-5-1/b-timing-sync-xe-16-5-asr900.html)

## Definición de mensajes básicos

- Sync, Follow\_up, Delay\_req, Delay\_resp son mensajes utilizados por los relojes de límite y ordinarios para comunicar información de hora a los esclavos a través de la red.
- Los mensajes anunciantes son intercambiados por esclavos y maestros para identificar el mejor reloj de la red usando el Mejor Algoritmo de Reloj Maestro (consulte las Imágenes 26, 27, 28 de las especificaciones IEEE para el mecanismo detallado).
- Los mensajes de señalización se utilizan para la información no crítica.

# Requirements

Estos requisitos deben cumplirse para una correcta implementación de PTP en una cBR-8 y R-PHY en una red de producción:

- Utilice el perfil PTP G.8275.2, que asegura que el PTP funcione bien incluso si algunos elementos de red en la trayectoria no soportan PTP
- Sin trayectos múltiples de igual costo (ECMP), equilibrio de carga o rutas asimétricas: El PTP siempre asume que el retraso del maestro al esclavo y viceversa es igual y dentro de 500 microsegundos (μ s)
- Configure los intervalos delay-req y sync con los valores -4 o -5 (consulte el capítulo

Configuración para obtener más detalles). Es posible que los valores superiores a -4 (-3, ...) no ofrezcan suficiente precisión para detectar pequeños cambios de desplazamiento. Los valores inferiores a -5 (-6,...) tienen un mayor impacto en el uso de la red, pero no una ganancia de precisión significativa.

- Asegúrese de que los paquetes PTP para RPDs no pasen a través del cBR-8
- Asegúrese de que la fluctuación en la red IP sea mínima (1 ms como máximo). Se debe aplicar la QoS PTP adecuada en todos los routers: cBR-8 y RPD envían todos los paquetes PTP marcados con el punto de código de servicios diferenciados (DSCP) 46 (Express Forwarding - EF). Asegúrese de que el reloj PTP Grand Master también marque los paquetes con el mismo valor DSCP.
- El reloj PTP Grand Master debe estar sincronizado con el GPS e informar de clase de reloj 6, para su uso en una red de producción. Las configuraciones de laboratorio pueden funcionar con un Freerunning PTP Grand Master independiente (clock class 58).
- El reloj Grand Master PTP debe tener una precisión de 100 nanosegundos.
- Si se utilizan dos relojes PTP Grand Master, debe utilizar el GPS para sincronizar el tiempo entre ellos. Los dos grandes maestros PTP deben tener sus relojes en 500 microsegundos (μ s)

Nota: Las versiones anteriores del software RPD pueden utilizar valores DSCP de 47. Las versiones más recientes utilizan valores DSCP de 46 (EF) en RPD para alinearse con los valores CMTS.

# Configuración

Esta sección describe cómo configurar un reloj maestro PTP en un router Cisco ASR900, los relojes esclavos en cBR-8 tanto para cBR-8 como para RPD, y un reloj de límite en ASR900.

## Reloj maestro PTP en ASR900

Hay una implementación de base de software del protocolo PTP, en Linux, llamado ptpd. Sin embargo, dado que se basa en software, no ofrece suficiente precisión para que cBR-8 y RPD funcionen con él, por lo tanto, los módems no podrán conectarse y la sincronización PTP tampoco ocurrirá. Además, la implementación de linux PTPd requiere que la NIC marque el tiempo del hardware para aumentar la precisión. Esto significa que cuando utiliza una máquina virtual o una NIC que no soporta la marca de tiempo de hardware, PTPd puede ni siquiera iniciarse en Linux.

Dependiendo del modelo de ASR900 en uso, podría o no tener una antena GPS. Si el ASR900 no tiene una antena GPS, no tiene PRTC, pero todavía puede ejecutar el ASR900 como Grandmaster con un PRTC local (oscilador interno). Esto significa que si este ASR900 falla y otro ASR900 toma el control, el cBR-8 y el RPD pierden la referencia de tiempo debido a que ambos relojes no están sincronizados.

### Paso 1. Configuración Del Oscilador Interno Local

network-clock synchronization squelch-threshold QL-PRC network-clock quality-level tx QL-PRC ptp domain 0 network-clock input-source 1 External R0 10m

#### Paso 2. Configure PTP como maestro en el ASR900

ptp clock ordinary domain 0 <<< DOMAIN 0 or DOMAIN 44 for G.8275.2 clock-port MASTER master [profile g8275.2] <<< EITHER DEFAULT OR G.8275.2 PROFILE sync interval -4 sync one-step transport ipv4 unicast interface Lo1588 negotiation <<< IPV4 UNICAST MODE, SOURCING PACKETS FROM LO1588 interface

interface Loopback1588 ip address 15.88.15.88 255.255.255.255 end

> Nota: Si no hay ningún oscilador local o GPS configurado como origen, el modo maestro PTP no está disponible.

Si decide utilizar el perfil G.8275.2 en su entorno en lugar del predeterminado, debe especificarlo en la configuración del puerto del reloj (para la configuración del perfil G.8275.2 en el cBR-8, consulte la sección: El perfil G.8275.2).

Observe que incluso si IOS-XE permite configurar el perfil G.8265.1, esto no se soporta en el entorno DOCSIS con cBR-8 y RPD.

Para obtener más información sobre el perfil G.8275.2 en el ASR900, puede consultar esta guía: [Guía de Configuración de Timing and Synchronization, Cisco IOS XE Everest 16.5.1 \(Cisco ASR](https://www.cisco.com/c/es_mx/td/docs/routers/asr903/software/guide/timing/16-5-1/b-timing-sync-xe-16-5-asr900/b-timing-sync-xe-16-5-asr900_chapter5.html) [serie 900\)](https://www.cisco.com/c/es_mx/td/docs/routers/asr903/software/guide/timing/16-5-1/b-timing-sync-xe-16-5-asr900/b-timing-sync-xe-16-5-asr900_chapter5.html)

#### Verificación

Esta sección proporciona información que puede utilizar para verificar que su configuración funcione correctamente.

ASR900#**show ptp clock running**

PTP Ordinary Clock [Domain 0] State Ports Pkts sent Pkts rcvd Redundancy Mode FREQ\_LOCKED 1 86307034 36108234 Hot standby PORT SUMMARY PTP Master Name Tx Mode Role Transport State Sessions Port Addr

MASTER unicast master Lo1588 Master 1 -

Nota: Durante la primera configuración del oscilador interno, el oscilador necesita calentarse antes de ser estable. Por lo tanto, puede tardar un tiempo antes de que el estado del PTP sea FREQ\_LOCKED. Esto puede tardar hasta 35 minutos.

#### ASR900#**show ptp clock dataset parent** CLOCK [Ordinary Clock, domain 0] Parent Clock Identity: 0x34:6F:90:FF:FE:C1:66:3F Parent Port Number: 0 Parent Stats: No Observed Parent Offset (log variance): 0 Observed Parent Clock Phase Change Rate: 0 Grandmaster Clock: Identity: 0x34:6F:90:FF:FE:C1:66:3F Priority1: 128 Priority2: 128 Clock Quality: Class: 58 Accuracy: Within 1s Offset (log variance): 52592 ASR900#show platform software ptpd stat stream 0 LOCK STATUS : FREERUN SYNC Packet Stats Time elapsed since last packet: 0.0 Configured Interval : 0, Acting Interval 0 Tx packets : 5577, Rx Packets : 0 Last Seq Number : 5577, Error Packets : 0 Delay Req Packet Stats Time elapsed since last packet: 0.0 Configured Interval : 0, Acting Interval : 0 Tx packets : 0, Rx Packets : 5353 Last Seq Number : 0, Error Packets : 0 Delay Response Packet Stats Time elapsed since last packet: 0.0 Configured Interval : 0, Acting Interval : 0 Tx packets : 5353, Rx Packets : 0 Last Seq Number : 0, Error Packets : 0 Announce Packet Stats Time elapsed since last packet: 0.0 Configured Interval : 0, Acting Interval : 0 Tx packets : 1904, Rx Packets : 0 Last Seq Number 1904 Error Packets 0 Signalling Packet Stats Time elapsed since last packet: 0.0 Configured Interval : 0, Acting Interval : 0 Tx packets : 1, Rx Packets : 1 Last Seq Number : 1, Error Packets : 0 Current Data Set Offset from master : +0.0 Mean Path Delay : +0.0 Forward Path Delay : +0.0 Reverse Path Delay : +0.0 Steps Removed 0 General Stats about this stream Packet rate : 0, Packet Delta (ns) : 0 Clock Stream handle : 0, Index : 0 Oper State : 0, Sub oper State : 6 Log mean sync Interval : 0, log mean delay req int : 0

Nota: De forma predeterminada, el oscilador interno ASR900 informa de la clase 58. Si utiliza un reloj GM de terceros, también puede ver la clase de reloj 6 si se sincroniza con el GPS

### Reloj esclavo en cBR-8

El cBR-8 actúa como el núcleo CCAP del RPD, por lo que es responsable de la configuración PTP tanto de sí mismo como de los RPD asociados.

El cBR-8 utiliza perfiles para obtener esta información PTP a los RPD, y hay varias opciones para PTP que se pueden configurar:

- El tipo de seguimiento del servo para el cBR-8 debe configurarse en R-DTI para acelerar la sincronización del reloj.
- El cBR-8 utiliza una dirección de loopback definida por el usuario como el origen de sus paquetes PTP. Asegúrese de que haya un ruteo adecuado para que el reloj maestro alcance la interfaz de loopback. Si no puede hacer ping al reloj maestro con un paquete originado en la dirección de loopback, el PTP no está operativo.
- Se recomienda el perfil de telecomunicaciones G.8275.2, ya que admite IPv4 e IPv6, y los dispositivos de conmutación intermedia en la CIN no necesitan tener en cuenta PTP.
- El usuario elige el número de dominio PTP, pero debe ser el mismo para cBR-8 y los RPD.

Los paquetes PTP se marcan con mayor QoS tanto por el RPD como por el cBR-8 para obtener prioridad en la CIN. El valor DSCP 46/EF se utiliza de forma predeterminada en ambos.

ptp clock ordinary domain 0 servo tracking-type R-DTI clock-port TOMASTER slave announce interval -3 announce timeout 10 delay-req interval -4 <<< RECOMMENDED VALUE sync interval -4 <<< RECOMMENDED VALUE transport ipv4 unicast interface Lo1588 negotiation <<< IPV4 UNICAST PACKETS SOURCED FROM THE LO1588 interface clock source 15.88.15.88 <<< THIS IS YOUR PTP MASTER clock source 15.88.2.8 1 <<< THIS IS THE ALTERNATE MASTER FOR PTP REDUNDANCY (OPTIONAL)

En este ejemplo, el puerto de reloj se configura para utilizar el perfil PTP predeterminado. Para la configuración del perfil G.8275.2, consulte la sección: El perfil G.8275.2.

Nota: El valor recomendado para los intervalos sync y delay-req es -4 (16pps) o -5 (32pps). Se recomienda no utilizar valores superiores a -4 (-3,...). Los intervalos del anuncio se pueden establecer en cualquier intervalo inferior o igual a 0 (0,-1,-2,-3).

Con la configuración de redundancia PTP, si el maestro se vuelve inalcanzable, los switches cBR-8 se dirigen al origen alternativo, y tan pronto como el maestro vuelve a estar disponible, el cBR-8 vuelve al origen maestro.

### Verificación

Verifique con este comando que el estado es PHASE\_ALIGNED y que los paquetes enviados y recibidos aumentan:

```
PTP Ordinary Clock [Domain 0]
State Ports Pkts sent Pkts rcvd Redundancy Mode
PHASE_ALIGNED 1 462249 1104590 Hot standby
PORT SUMMARY
PTP Master
Name Tx Mode Role Transport State Sessions Port Addr
TOMASTER unicast slave Lo1588 Slave 1 15.88.15.88
SESSION INFORMATION
TOMASTER [Lo1588] [Sessions 1]
Peer addr Pkts in Pkts out In Errs Out Errs
15.88.15.88 1104590 462249 0 0
```
#### Restricciones

- En este momento, cBR-8 no soporta PTP sobre MPLS, por lo que si los paquetes PTP están etiquetados MPLS, el reloj no se sincroniza. Hay una solicitud de mejora para que se admita esta función y puede seguir las actualizaciones posibles en este enlace: [CSCvj02809.](https://bst.cloudapps.cisco.com/bugsearch/bug/CSCvj02809)
- Como perfil PTP, puede utilizar el predeterminado (tal como se ha hecho hasta ahora) o especificar el perfil G.8275.2 (recomendado) como se describe en la siguiente sección. Observe que incluso si IOS-XE permite configurar el perfil G.8265.1, esto no se soporta en el entorno DOCSIS con cBR-8 y RPD.

#### El perfil G.8275.2

Puede configurar el perfil G.8275.2 en el esclavo cBR-8 con un origen GM de esta manera:

```
ptp clock ordinary domain 44
 servo tracking-type R-DTI
clock-port TOMASTER slave profile g8275.2 <<<<<<<<<<
  announce interval -3
announce timeout 10
delay-req interval -4
sync interval -4 transport ipv4 unicast interface Lo1588 negotiation clock source 15.88.15.88
```
Nota: cuando el origen PTP no está conectado directamente y hay más de un salto entre ambos, se recomienda utilizar el perfil G.8275.2

Como se mencionó anteriormente en este artículo, el límite PTP todavía no se soporta en el cBR-8. Sin embargo, si desea configurar el perfil G.8275.2 en el esclavo cBR-8 con dos orígenes GM, debe utilizar la definición de dominio de límite de esta manera:

```
ptp clock boundary domain 44
 servo tracking-type R-DTI
clock-port slave1 profile g8275.2
  \langle \ldots \rangle
```

```
 transport ipv4 unicast interface Lo1588 negotiation
  clock source 15.88.15.88 <<< THIS IS YOUR PTP MASTER
clock-port slave2 profile g8275.2
 \langle \ldots \rangle transport ipv4 unicast interface Lo1588 negotiation
  clock source 15.88.2.8 <<< THIS IS THE ALTERNATE MASTER FOR PTP REDUNDANCY
```
Nota: A pesar de la palabra clave límite, cBR-8 funciona como reloj normal. Esta configuración de límite debe y sólo puede utilizarse en este caso específico: configuración PTP redundante con 2 GMs usando el perfil g8275.2 en el esclavo cBR-8.

### Reloj esclavo en RPD

A pesar de que esta es la configuración RPD, debe ingresarse en el cBR-8 en sí, ya que el cBR-8 aprovisiona el dispositivo Phy remoto.

```
ptp r-dti 1
[profile G.8275.2] <-- ONLY IF SPECIFIED IN THE cBR-8 PTP CONFIGURATION
ptp-domain 0
clock-port 1
clock source ip 15.88.15.88 <-- THIS IS YOUR PTP MASTER
clock source ip 15.88.2.8 alternate <-- THIS IS THE ALTERNATE MASTER FOR PTP REDUNDANCY
(OPTIONAL)
sync interval -4
announce interval -3
```
Precaución: el número de dominio ptp debe ser el mismo que el configurado en el maestro PTP.

Precaución: Si el comando ethernet <index> no se configura bajo clock-port <number>, el índice ethernet predeterminado es igual al número de puerto del reloj configurado. Esto se asigna a los puertos físicos en el RPD (ethernet 1 se asigna a vbh0, ethernet 2 a vbh1). Si esta configuración no coincide con el puerto físico utilizado en el RPD, no se sincroniza con el reloj.

Nota: Los intervalos para la sincronización y el anuncio se especifican en la escala log2.

```
Value Log calculation Value in seconds
-5 2^-5 1/32s
-4 2^-4 1/16s
-3 2^-3 1/8s
-2 2^-2 1/4s
-1 2<sup>^{\circ}</sup>-1 1/2s
0.2^{\circ}0.1s1 2^1 2s
2^{2^2} 2^63 2^3 8s
4 2^4 16s
5 2^5 32s
```
#### Verificación

Estos comandos ejecutados desde la consola RPD, se pueden utilizar para verificar el estado

PTP, que debe estar en PHASE\_LOCK y SUB\_SYNC, y los contadores de respuesta de sincronización, demora y solicitud que necesitan aumentar:

# **ssh 10.6.17.9 -l admin** R-PHY>**ena** R-PHY#**show ptp clock 0 state** apr state : PHASE LOCK <<< clock state : SUB\_SYNC <<< current tod : 1506419132 Tue Sep 26 09:45:32 2017 active stream : 0  $=$ stream  $0$  : port id : 0 master ip : 15.88.15.88 stream state : PHASE\_LOCK <<< Stream state must be PHASE\_LOCK Master offset : 1212 <<< Master offset (in ns) must be as close to 0 as possible Path delay : -81553 Forward delay : -80341 <<< Forward delay and reverse delay must be within 500us of each other Reverse delay : -77791 <<< Forward delay and reverse delay must be within 500us of each other Freq offset : -86279 1Hz offset : -615

#### R-PHY#**show ptp clock 0 statistics**

<output omitted>

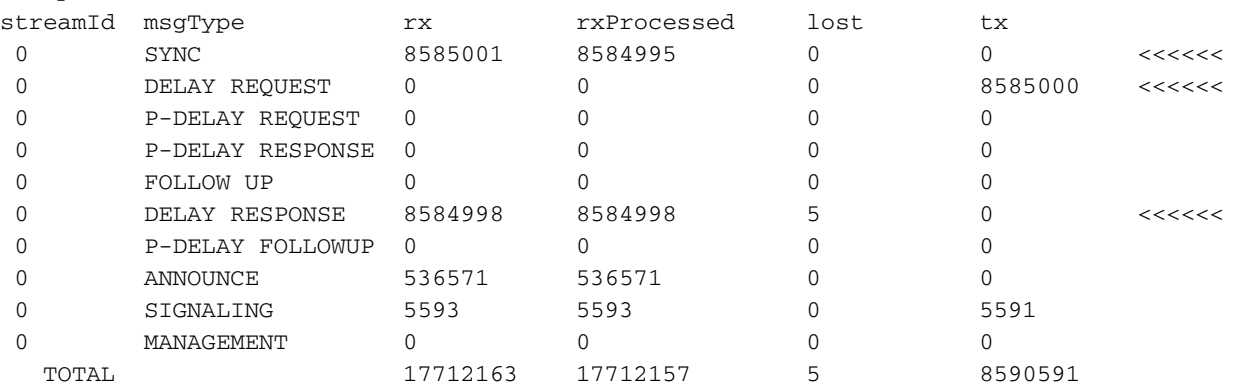

Nota: PHASE\_LOCK es el estado correcto cuando todo funciona. Consulte la sección Estado del reloj para ver otros estados y su definición.

Advertencia: Ha habido problemas con la estabilidad del reloj en los RPDs con grandes cambios en el retraso de la red entre el PTP maestro y el RPD (cambios superiores a 5 ms). El RPD puede volver a la temporización de ejecución libre, lo que puede causar varios problemas, como que los módems se desconecten. Las versiones V6.7 y superiores de RPD filtran los paquetes de fluctuación grandes y ajustan el umbral de demora para mejorar la estabilidad de PTP.

#### Reloj límite en ASR900

Suponga que desea configurar un reloj de límite como el maestro alternativo para cBR-8 y RPD, en caso de que el reloj maestro falle o se vuelva inalcanzable. Este reloj de límite utiliza un origen principal diferente para fines de redundancia (en este ejemplo 15.88.200.8). La configuración del reloj maestro en este escenario no es diferente de la descrita anteriormente, por lo que se omite en esta sección.

```
ptp clock boundary domain 0
 clock-port TO-MASTER slave
  sync interval -5
  transport ipv4 unicast interface Lo2008 negotiation
  clock source 15.88.200.8 <<< THE PTP MASTER (Different from PTP master described above)
  clock source 15.88.20.8 1 <<< AN ALTERNATE MASTER USED FOR REDUNDANCY (OPTIONAL)
 clock-port TO-SLAVE master
   transport ipv4 unicast interface Lo1588 negotiation
interface Loopback1588
  ip address 15.88.2.9 255.255.255.255
```
end

# Supervisión con SNMP

Para monitorear el número de sesiones ptp en ASR900 y cBR-8 con SNMP, puede utilizar:

Objeto - cPtpClockPortNumOfAssociatedPorts

OID - 1.3.6.1.4.1.9.9.760.1.2.7.1.10

# **Troubleshoot**

Esta sección proporciona información que puede utilizar para resolver problemas de su configuración.

### Solución de problemas de PTP Master (ASR900)

En el maestro, lo más importante es asegurarse de que el PTP tenga una fuente de reloj de red para la temporización, una antena GPS (preferida) o un oscilador local.

Para asegurarse de que el origen del reloj de la red funcione según lo esperado, puede utilizar el comando:

```
ASR900#show network-clocks synchronization
Symbols: En - Enable, Dis - Disable, Adis - Admin Disable
NA - Not Applicable
* - Synchronization source selected
# - Synchronization source force selected
& - Synchronization source manually switched
Automatic selection process : Enable
Equipment Clock : 2048 (EEC-Option1)
Clock Mode : QL-Enable
ESMC : Enabled
SSM Option : 1
T0 : Internal
Hold-off (global) : 300 ms
Wait-to-restore (global) : 300 sec
Tsm Delay : 180 ms
Revertive : No
Nominated Interfaces
Interface SigType Mode/QL Prio QL_IN ESMC Tx ESMC Rx
*Internal NA NA/Dis 251 QL-SEC NA NA <<<<<
```
### Solución de problemas del esclavo PTP (cBR-8)

En el cBR-8 como esclavo, lo que es importante notar es que sólo soporta las interfaces SUP DPIC para conectarse al maestro PTP (a partir de ahora), por lo tanto, no utilice la interfaz Gig0 o las interfaces RPHY PIC, ya que PTP podría no funcionar a través de esas interfaces.

Nota: Consulte la [Guía de Configuración del Software del Dispositivo PHY Remoto de Cisco](https://www.cisco.com/c/es_mx/td/docs/cable/cbr/configuration/guide/b-rpd-full-book-11/b_docsis_cbr_full_book_xe16_5_chapter_011.html#concept_hhk_rsl_jz) para obtener más información.

Durante la negociación PTP inicial, el cBR-8 puede tardar hasta 35 minutos en ajustar y alinear su reloj con el reloj del maestro PTP. Durante ese tiempo, el reloj se ve en el estado ADQUIRIENTE en el cBR-8:

cBR-8#**show ptp clock running**

PTP Ordinary Clock [Domain 0]

State Ports Pkts sent Pkts rcvd Redundancy Mode

ACQUIRING 1 687 1995 Hot standby

PORT SUMMARY PTP Master Name Tx Mode Role Transport State Sessions Port Addr

#### TOMASTER unicast slave Lo1588 Uncalibrated 1 15.88.15.88

Si el estado ADQUIRING permanece ahí durante más de 35 minutos, podría indicar que el reloj maestro PTP no es muy preciso y se desplaza hacia adelante y hacia atrás, lo que hace que el cBR no pueda ADQUIRIR correctamente. Esto puede verse con un servidor Linux con PTPd por ejemplo.

El reloj PTP tanto en el cBR-8 como en el RPD deben sincronizarse fase con el maestro antes de resolver cualquier problema de DOCSIS. Hay una variedad de comandos que pueden mostrar este estado junto con los recuentos de paquetes. En este resultado, desea ver el aumento de paquetes para la respuesta de sincronización, solicitud de retraso y retraso:

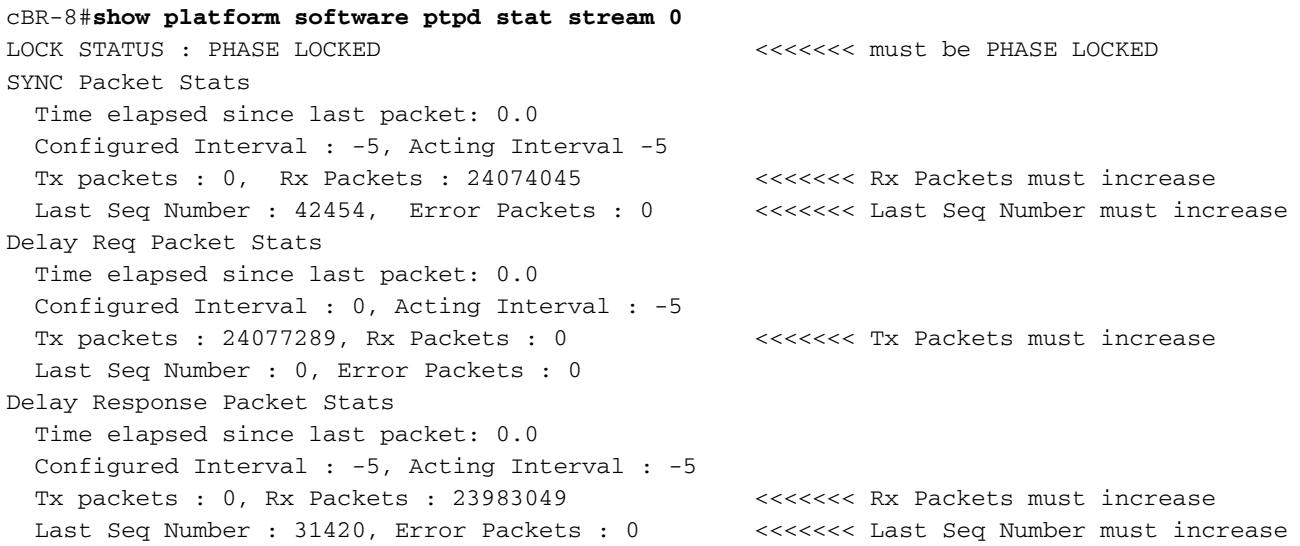

```
Announce Packet Stats
  Time elapsed since last packet: 0.0
  Configured Interval : -3, Acting Interval : -3
  Tx packets : 0, Rx Packets : 6030915 <<<<<<< Rx Packets must increase
  Last Seq Number 44276 Error Packets 0 <<<<<<< Last Seq Number must increase
Signalling Packet Stats
  Time elapsed since last packet: 0.0
  Configured Interval : 0, Acting Interval : 0
  Tx packets : 9944, Rx Packets : 9521 <<<<<<< Tx Packets and Rx Packets must
increase
  Last Seq Number : 0, Error Packets : 0
<output omitted>
```
El número de secuencia se puede verificar bajo el comando ya introducido show ptp clock running domain 0, en la sección SESSION INFORMATION . La primera sesión enumerada es la secuencia 0, la segunda es la secuencia 1, y así sucesivamente.

Si algunos de los contadores no aumentan, existe la posibilidad de que se produzca un problema en la red y se recomienda comprobar la pérdida de paquetes.

### DTI y PTP

Para configurar el PTP en el cBR-8, el DTI del reloj del cable debe estar INHABILITADO; de lo contrario, aparece este mensaje:

%[PTP]: NetSync source already configured. PTP slave configuration not allowed. También la tarjeta de línea I-CMTS final insertada en el mismo chasis, se basa en la temporización PTP. Por lo tanto, una posible interrupción en el reloj PTP GM puede afectar también a los módems ubicados detrás de una tarjeta de línea I-CMTS.

#### Retrasos y desplazamiento del reloj

Para verificar el desplazamiento desde el reloj maestro, y cuáles son las demoras en la trayectoria de reenvío hacia el maestro y la trayectoria inversa, puede utilizar este comando introducido anteriormente y filtrar por la sección Conjunto de datos actual.

El desplazamiento del maestro debe estar lo más cerca posible de 0 y el retraso de la trayectoria de reenvío debe ser lo más igual posible al retraso de trayectoria inversa.

Aquí hay un ejemplo con valores correctos, comparado con valores incorrectos capturados durante una condición problemática:

----------------- GOOD -----------------

cBR-8#**show platform software ptpd stat stream 0 | s Current Data Set** Current Data Set Offset from master : -0.000000313 Mean Path Delay : +0.000025042 Forward Path Delay : +0.000024729 Reverse Path Delay : +0.000024660

--------------- NOT GOOD ---------------

cBR-8#**show platform software ptpd stat stream 0 | s Current Data Set** Current Data Set

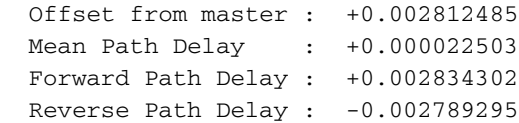

Los valores se expresan en segundos (de ahí que el dígito menos significativo, el más a la derecha, sea nanosegundo) y el desplazamiento del maestro se calcula como el retardo de trayectoria media, menos el retardo de trayectoria de reenvío.

El retardo medio de trayectoria se calcula como el promedio entre el avance y el inverso: (retardo de trayecto de reenvío + retardo de trayecto inverso) / 2.

En el mundo ideal, el desplazamiento del maestro sería 0, ya que el retardo de trayectoria de avance sería igual al retardo de trayectoria inversa, lo que los hace ambos iguales al retardo de trayectoria media.

Dependiendo de la asimetría entre la trayectoria de reenvío y la trayectoria inversa, puede tener un desplazamiento negativo del maestro (si el retardo de trayectoria inversa es mayor que el retardo de trayectoria de reenvío), o un desplazamiento positivo (si el retardo de trayectoria inversa es menor que el retardo de trayectoria de reenvío).

Si el valor de desplazamiento es demasiado grande o observa valores muy fluctuantes, es posible que se trate de un problema de fluctuación o de un reloj maestro principal no exacto.

Cuanto más alta sea la fluctuación, más tardará el RPD o cBR-8 en entrar en el estado PHASE\_ALIGNED, y más tiempo tardará en recuperarse de una situación HOLDOVER.

La configuración de varias rutas influye en gran medida en la fluctuación (debido al hecho de que algunos paquetes utilizan la trayectoria A y algunos paquetes utilizan la ruta B con diferentes retrasos, que el cBR-8 y el RPD ven como fluctuación), por lo tanto, es necesario que el tráfico PTP utilice una única ruta (no balanceada de carga a través de múltiples links).

### Solución de problemas del esclavo PTP (RPD)

En el RPD, todos los comandos interesantes están bajo el paraguas show ptp:

R-PHY#**show ptp clock 0 state** apr state : PHASE\_LOCK clock state : SUB\_SYNC current tod : 1506426304 Tue Sep 26 11:45:04 2017 active stream : 0 ==stream 0 : port id : 0 master ip : 15.88.15.88 stream state : PHASE\_LOCK Master offset : 6010 Path delay : -78442 Forward delay : -72432 Reverse delay : -81353 Freq offset : -86206 1Hz offset : -830 R-PHY#**show ptp clock 0 statistics** AprState 6 :

2@0-00:14:54.347 3@0-00:14:15.945 2@0-00:06:24.766 1@0-00:06:15.128 0@0-00:03:59.982 4@0-00:03:40.782 ClockState 5 : 5@0-00:06:49.252 4@0-00:06:46.863 3@0-00:06:43.016 2@0-00:06:25.017 1@0-00:06:24.728 BstPktStrm 3 : 0@0-00:14:45.560 4294967295@0-00:14:07.272 0@0-00:06:15.160 StepTime 1 : 406874666@0-00:05:46.080 AdjustTime 99 · 427@0-02:05:11.705 -414@0-02:04:10.705 -396@0-02:03:09.705 145@0-02:02:08.705 -157@0-02:00:06.705 327@0-01:58:04.705 -195@0-01:57:03.705 -46@0-01:56:02.705 744@0-01:55:01.705 streamId msgType rx rxProcessed lost tx 0 SYNC 246417 246417 4294770689 0 0 DELAY REQUEST 0 0 0 118272 0 P-DELAY REQUEST 0 0 0 0 0 P-DELAY RESPONSE 0 0 0 0 0 FOLLOW UP 0 0 0 0 0 DELAY RESPONSE 117165 117165 4294902867 0 0 P-DELAY FOLLOWUP 0 0 0 0 0 ANNOUNCE 82185 82184 4294901761 0 0 SIGNALING 78 78 0 78 0 MANAGEMENT 0 0 0 0 TOTAL 445845 445844 12884575317 118350

#### R-PHY#**show ptp clock 0 config** Domain/Mode : 0/OC\_SLAVE Priority 1/2/local : 128/255/128 Profile : 001b19000100-000000 E2E Total Ports/Streams : 1 /1 --PTP Port 1, Enet Port 1 ---- Port local Address :10.6.17.9 Unicast Duration :300 Sync Interval : -5 Announce Interval : -3 Timeout : 11 Delay-Req Intreval : -4 Pdelay-req : -4 Priority local :128 COS: 6 DSCP: 47 ==Stream 0 : Port 1 Master IP: 15.88.15.88

Nota: Para obtener más resultados de RPD para resolver los pasos de solución de problemas, consulte el artículo [Solución de problemas de rendimiento de RPD DOCSIS](https://www.cisco.com/c/es_mx/support/docs/video/remote-phy-shelves/214571-troubleshoot-rpd-docsis-throughput-perfo.html)

# Información Relacionada

- [Precision Time Protocol \(Protocolo de tiempo de precisión\) Wikipedia](https://en.wikipedia.org/wiki/Precision_Time_Protocol)
- [1588-2008 Estándar IEEE para un protocolo de sincronización del reloj de precisión para](https://ieeexplore.ieee.org/document/4579760) [sistemas de medición y control en red](https://ieeexplore.ieee.org/document/4579760)
- **[G.8265.1: perfil de telecomunicaciones del protocolo de tiempo de precisión para la](https://www.itu.int/rec/T-REC-G.8265.1/en)** [sincronización de frecuencia](https://www.itu.int/rec/T-REC-G.8265.1/en)
- [G.8275.1: perfil de telecomunicaciones del protocolo de tiempo de precisión para la](https://www.itu.int/rec/T-REC-G.8275.1/en) [sincronización de fase/hora con compatibilidad de sincronización completa desde la red](https://www.itu.int/rec/T-REC-G.8275.1/en)
- **[G.8275.2: perfil de telecomunicaciones del protocolo de tiempo de precisión para la](https://www.itu.int/rec/T-REC-G.8275.2/en)** [sincronización de fase/hora con soporte de temporización parcial desde la red](https://www.itu.int/rec/T-REC-G.8275.2/en)
- [Guía de Configuración de Timing and Synchronization, Cisco IOS XE Everest 16.5.1 \(Cisco](https://www.cisco.com/c/es_mx/td/docs/routers/asr903/software/guide/timing/16-5-1/b-timing-sync-xe-16-5-asr900/g-8275-2.html#con_1095736) [ASR serie 900\)](https://www.cisco.com/c/es_mx/td/docs/routers/asr903/software/guide/timing/16-5-1/b-timing-sync-xe-16-5-asr900/g-8275-2.html#con_1095736)
- [Guía de Configuración del Software del Dispositivo PHY Remoto de Cisco para Cisco 1x2](https://www.cisco.com/c/es_mx/td/docs/cable/cbr/configuration/guide/b-rpd-full-book-11/b_docsis_cbr_full_book_xe16_5_chapter_011.html#concept_hhk_rsl_jz) [RPD Software 1.1](https://www.cisco.com/c/es_mx/td/docs/cable/cbr/configuration/guide/b-rpd-full-book-11/b_docsis_cbr_full_book_xe16_5_chapter_011.html#concept_hhk_rsl_jz)
- [Resolución de Problemas de Rendimiento de RPD DOCSIS](https://www.cisco.com/c/es_mx/support/docs/video/remote-phy-shelves/214571-troubleshoot-rpd-docsis-throughput-perfo.html)